## Adobe Audition 3 Activation Code Serial

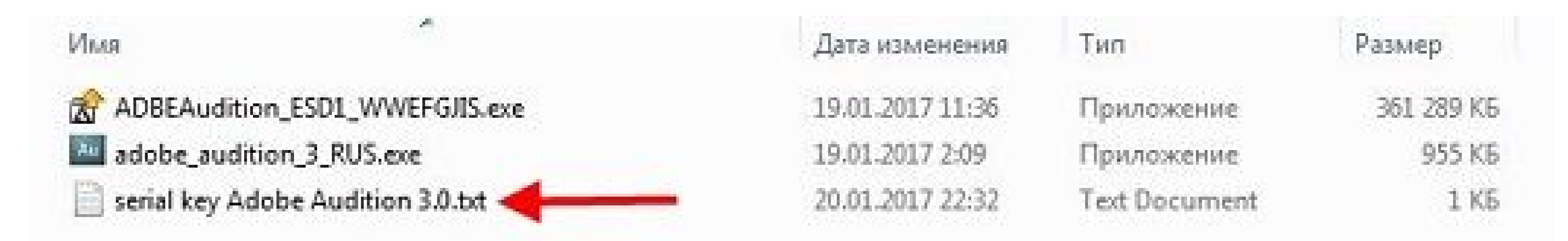

## содержимое скачанного архива после распаковки файлов **rearticusor.ru**

**DOWNLOAD:** <https://tinurli.com/2ikc62>

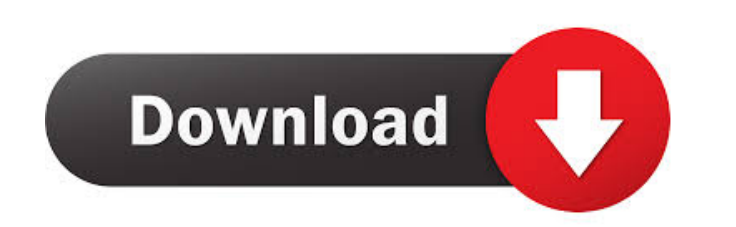

from you in order to work (just like the second version). You can go ahead and get the authorization code by going to this link: Click on the "Enroll in Audition 3.0" button, enter in your Adobe ID and password and you can account to try to use Adobe Audition with that. But I had to wait until Monday to try that, and now I tried to use the account I already have on my Adobe website to get my name and email in order to ask for the authorizati I can wait until Monday again and wait for this to get resolved. A lot of people are complaining about some of the pages on this website not loading, but none of those pages need to be loaded to view the installation instr first tried to download Audition 3 but it was giving me a generic error. Then I tried to download the trial, and when I got to the License Agreement page, it did not load. I tried to download the serial number, but all it biggest source of complaints on this site so far. Where's the downloads? If you search for 'Audition 3', the closest link to find is Adobe Audition CS4 Software Key. I can't figure out how to download it. Is it a link from how to register my free Audition account, I asked a couple of the people 82157476af

Related links:

[download15minutosingleseminglespdfpublifolha](http://taldiate.yolasite.com/resources/download15minutosingleseminglespdfpublifolha.pdf) [apostila memorex positivo pdf](http://adicnu.yolasite.com/resources/apostila-memorex-positivo-pdf.pdf) [Flobo Hard Disk Repair \(Portable\) 13](http://symcace.yolasite.com/resources/Flobo-Hard-Disk-Repair-Portable-13.pdf)